#### ТИПОВЫЕ ПРОЕКТНЫЕ РЕШЕНИЯ МАТЕРИАЛЫ АЛЯ ПРОЕКТИРОВАНИЯ  $904 - 02 - 15.85$

# **АВТОМАТИЗАЦИЯ УПРАВЛЕНИЕ И СИЛОВОЕ ЭЛЕКТРООБОРУДОВАНИЕ ПРИТОЧНЫХ КАМЕР**

### УПРАВЛЕНИЕ И СИЛОВОЕ ЭЛЕКТРООБОРУДОВАНИЕ

# **АЛЬБОМ X**

ПРИТОЧНАЯ ВЕНТИЛЯЦИОННАЯ ХАМЕЯА ПРЯНОТОЧНАЯ О ОДНИМ ВЕНТИЛЯТОРОМ и ЭЛЕКТРОНАГРЕВАТЕЛЕМ КЛАПАНА НАРУЖНОГО ВОЗДУХА, ПЕРЕКЛЮЧАЕМАЯ НА РЕЖИМ ДЕЖУРНОГО ОТОПЛЕНИЯ

### ЦЕНТРАЛЬНЫЙ ИНСТИТУТ ТИПОВОГО ПРОЕКТИРОВАНИЯ **ГОССТРОЯ СССР** КИЕВСКИЙ ФИЛИАЛ r Knes-57 yn. Эжена Потье № 12 52/11<br>3akas Na <u>8330</u> Umo Na <u>20399 -11</u> Timpax <u>- 370 -</u> CANNO B NOVATO 2018 1932 - LISNO 1.22

### **ТИПОВЫЕ ПРОЕКТНЫЕ РЕШЕНИЯ МАТЕРИАЛЫ ДЛЯ ПРОЕКТИРОВАНИЯ**

### $904 - 02 - 15.85$

# **АВТОМАТИЗАЦИЯ, УПРАВЛЕНИЕ И СИЛОВОЕ ЭЛЕКТРООБОРУДОВАНИЕ ПРИТОЧНЫХ КАМЕР**

### **УПРАВЛЕНИЕ И СИЛОВОЕ ЭЛЕКТРООБОРУДОВАНИЕ**

# **АЛЬБОМ X**

ПРИТОЧНАЯ ВЕНТИЛЯЦИОННАЯ КАМЕРА ПРЯМОТОЧНАЯ С ОДНИМ ВЕНТИЛЯТОРОМ И ЭЛЕКТРОНАГРЕВАТ ЕЛЕМ КЛАПАНА НАРУЖНОГО ВОЗДУХА, ПЕРЕКЛЮЧАЕМАЯ НА РЕЖИМ ДЕЖУРНОГО ОТОПЛЕНИЯ

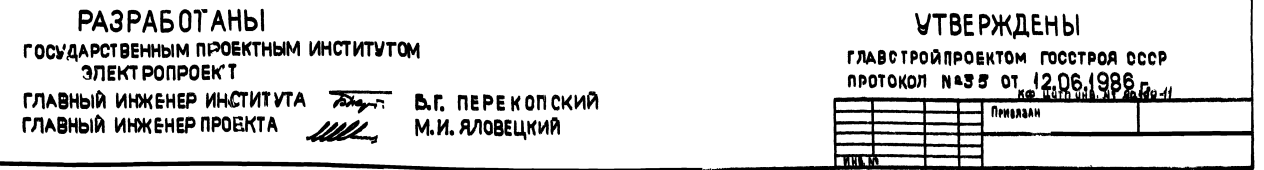

КОПИРОВАЛ «Л*ибан»* **909MATA** 

4. Аппаратура управления, включал силовые блоки, РАЗМЕЩАЕТСЯ В ЩИТЕ УПРАВЛЕНИЯ ПРИТОЧНОЙ ВЕНТ-КАМЕРОЙ ЗАЩИЩЕННОГО ИСПОЛНЕНИЯ. 2. СХЕМА ЭЛЕКТРИЧЕСКАЯ ПРИНЦИПИАЛЬНАЯ УПРАВЛЕ-НИЯ ОБЕСПЕЧНВАЕТ ВОЗМОЖНОСТЬ СОЧЕТАНИЯ СО СЛЕ-ДУЮЩИМИ СХЕМАМИ:

Содержание Альбома

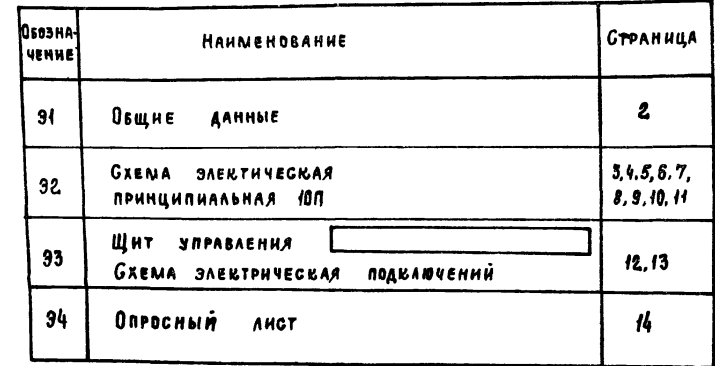

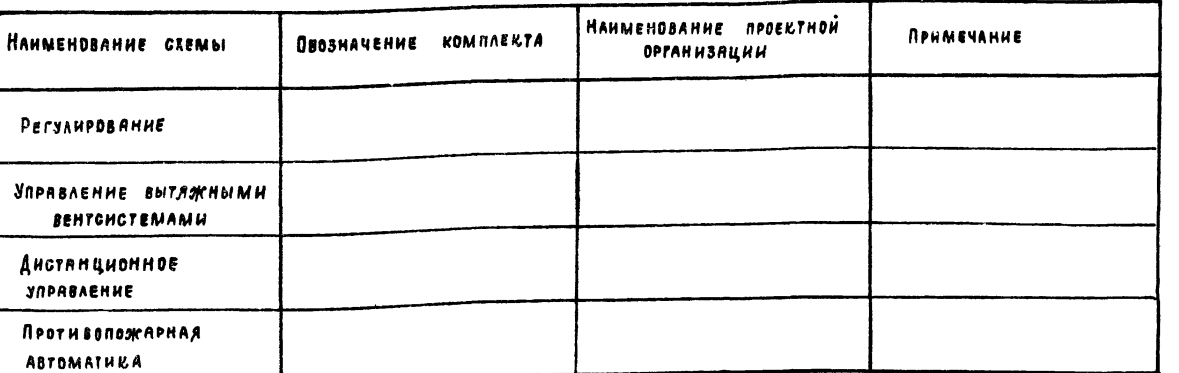

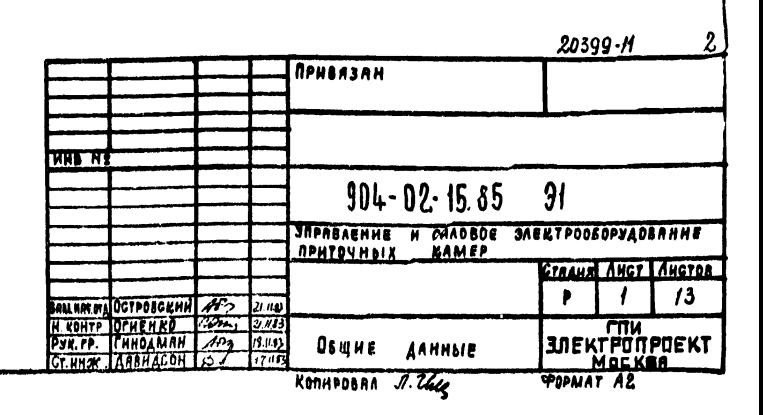

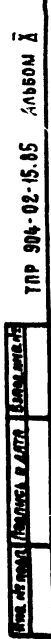

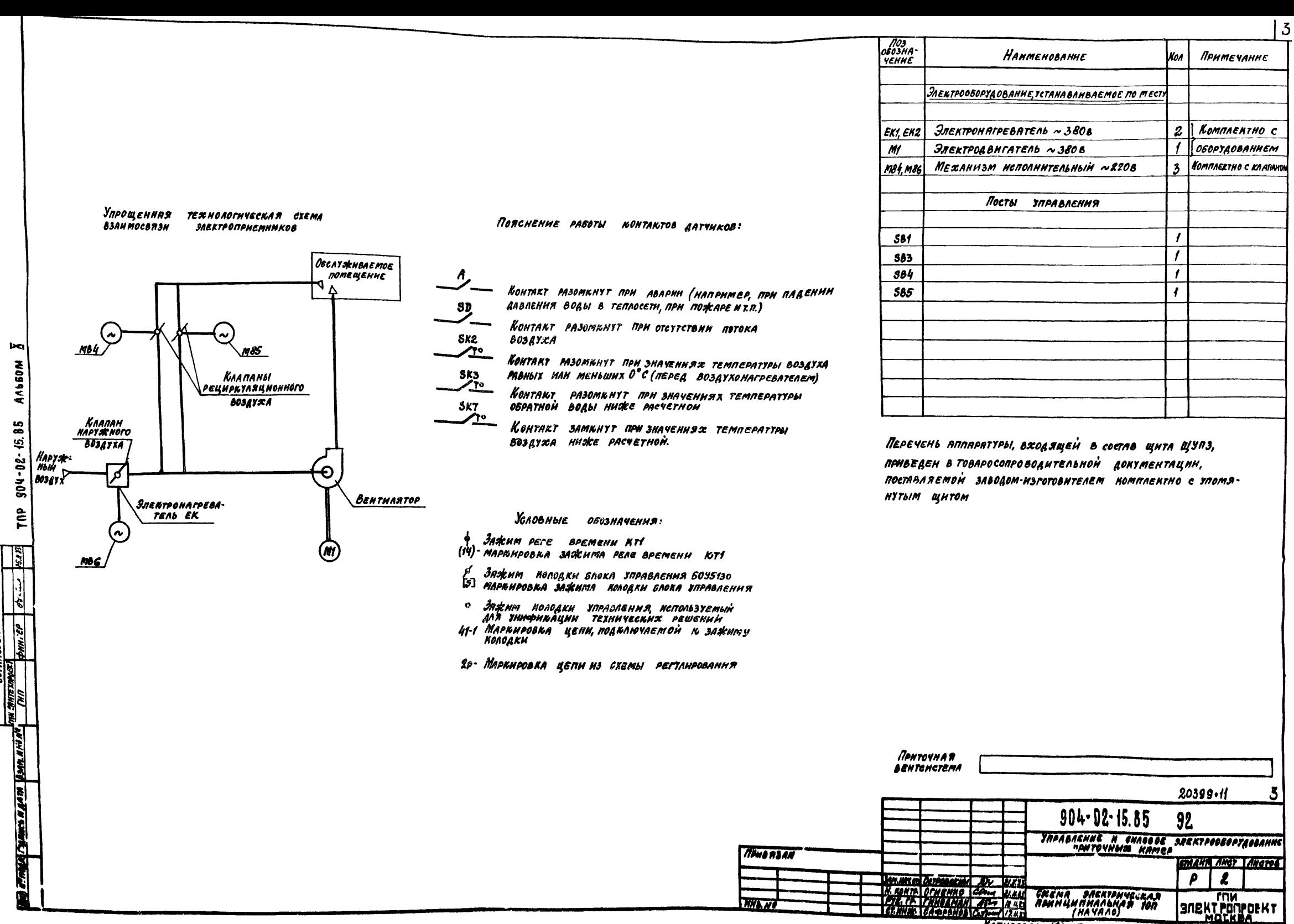

**SPORMAT AL** 

KONHPODAN WE

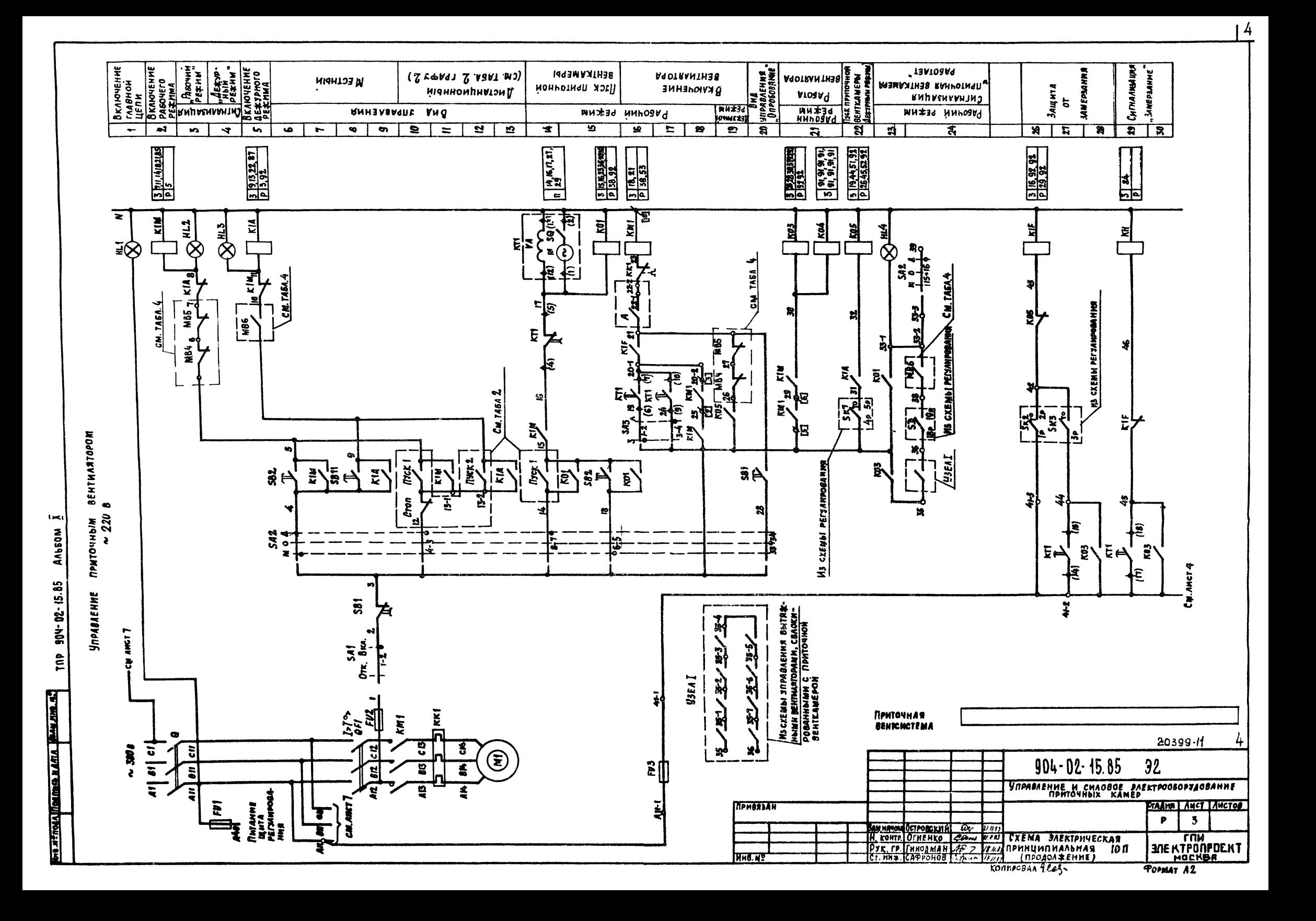

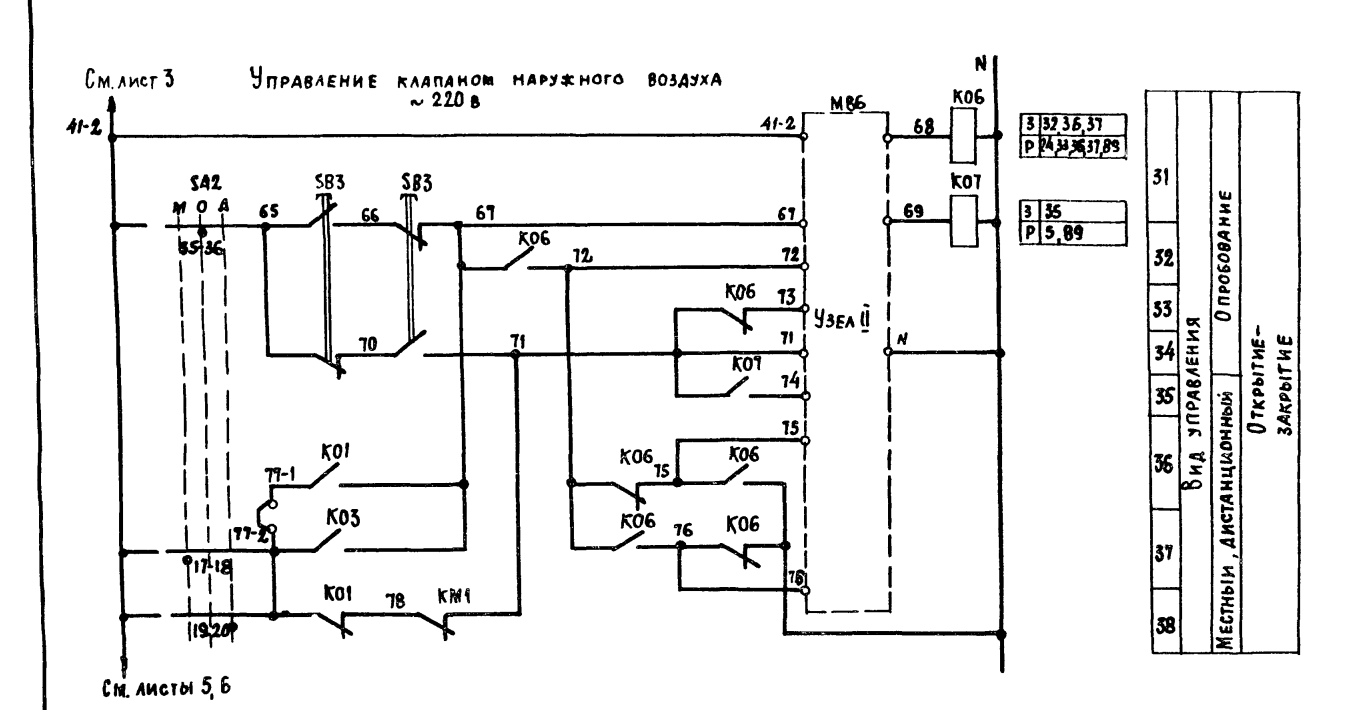

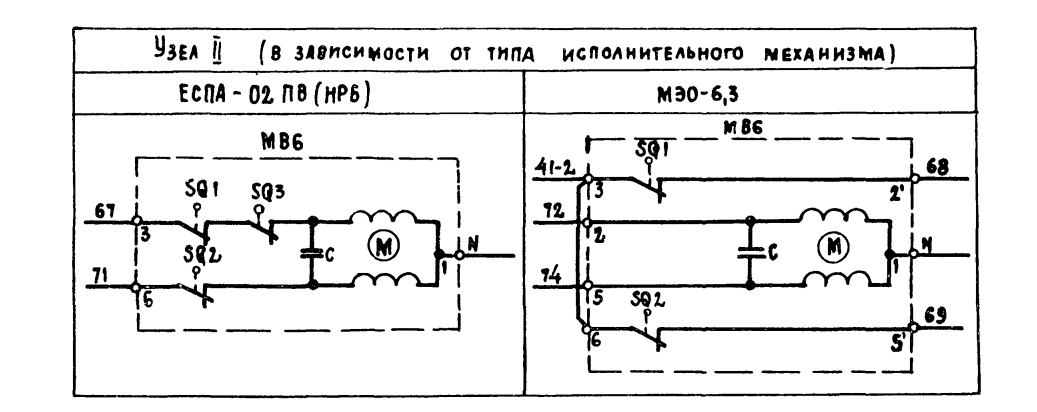

 $\overline{5}$ 

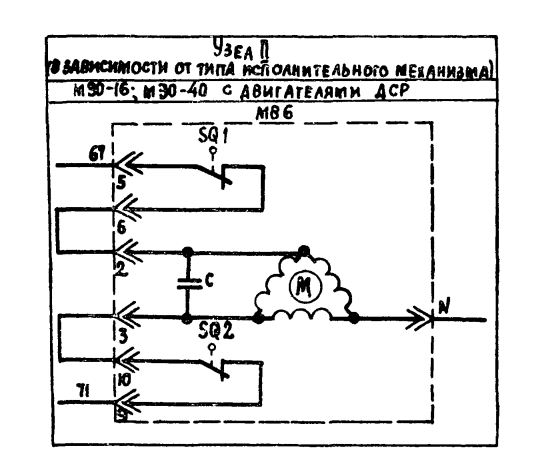

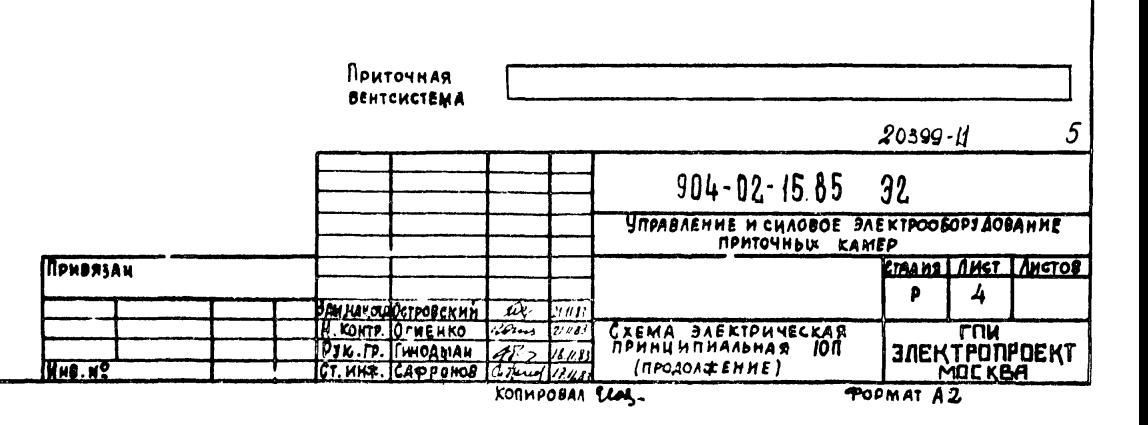

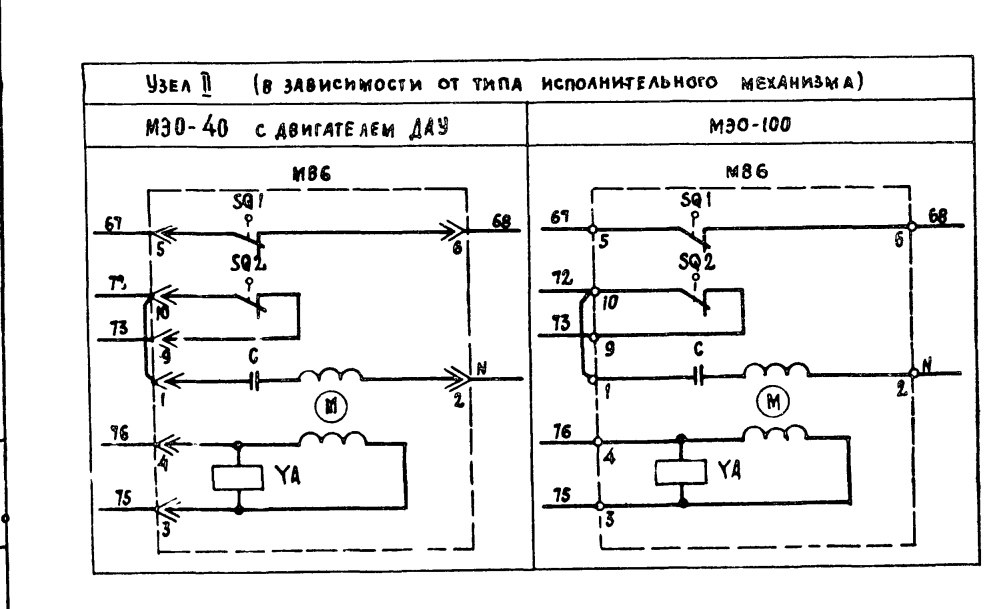

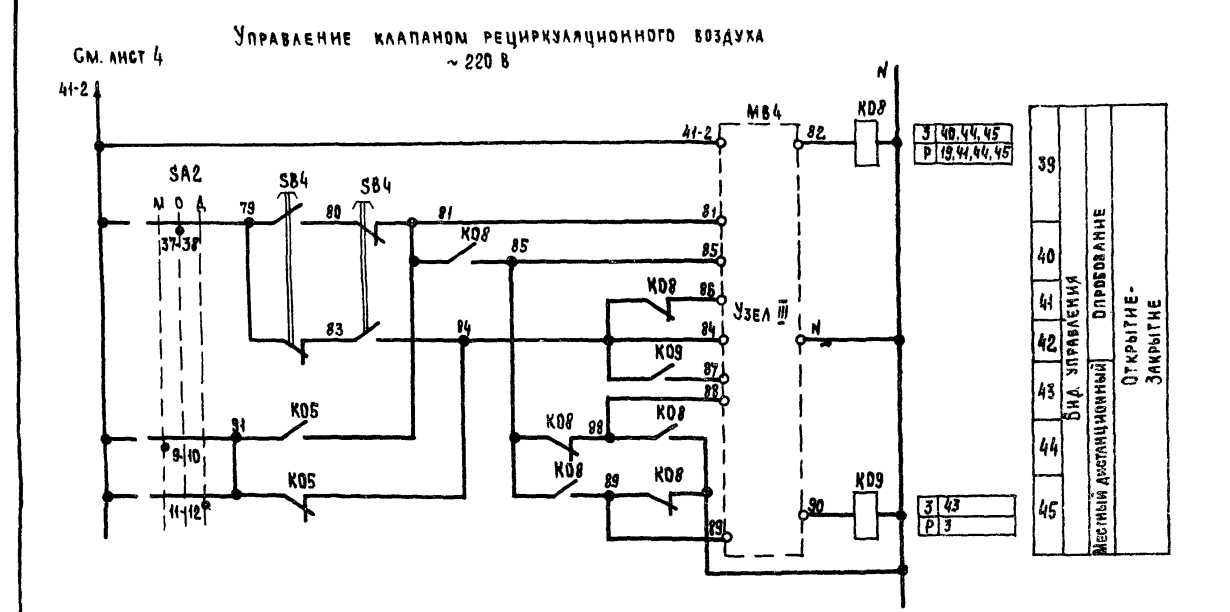

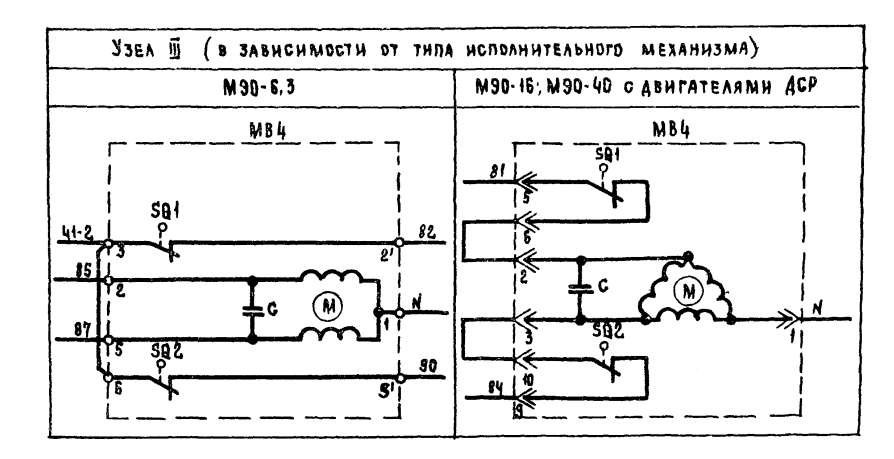

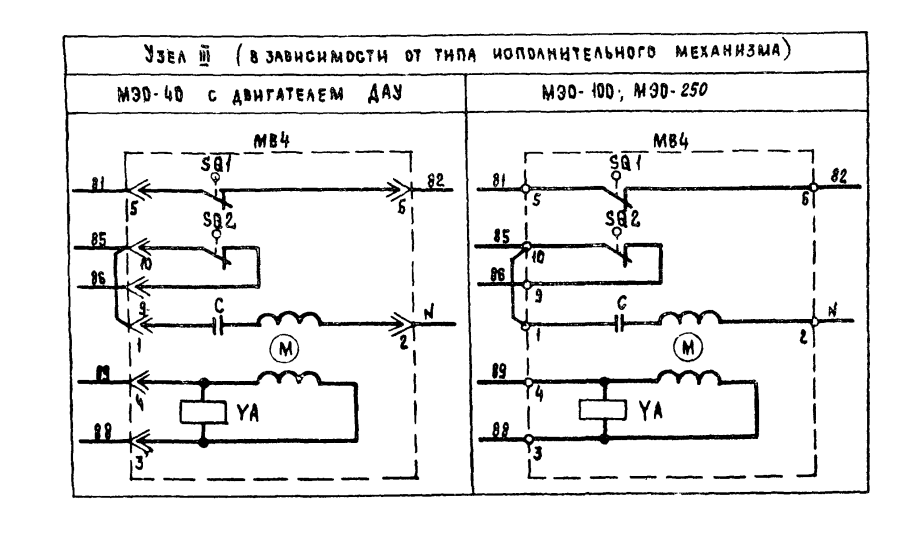

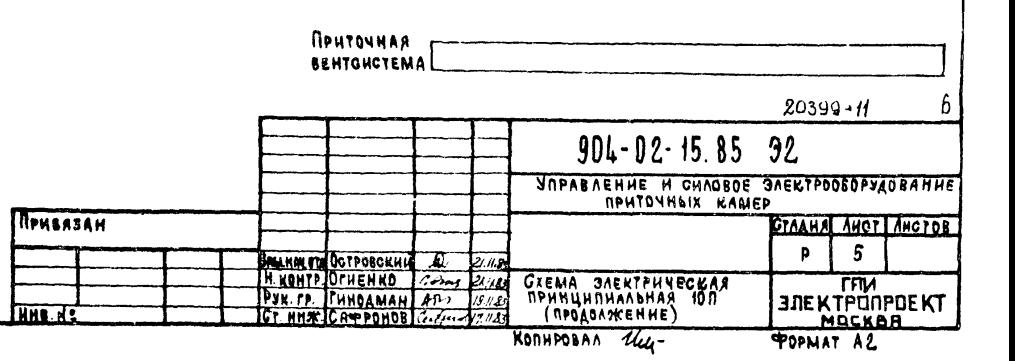

 $1<sub>1</sub>$ **NU34VJ**  $904 - 02 - 15.85$ T∏P नि **BARKES HARTA BURKHHIS** 

**Any of Pige** 

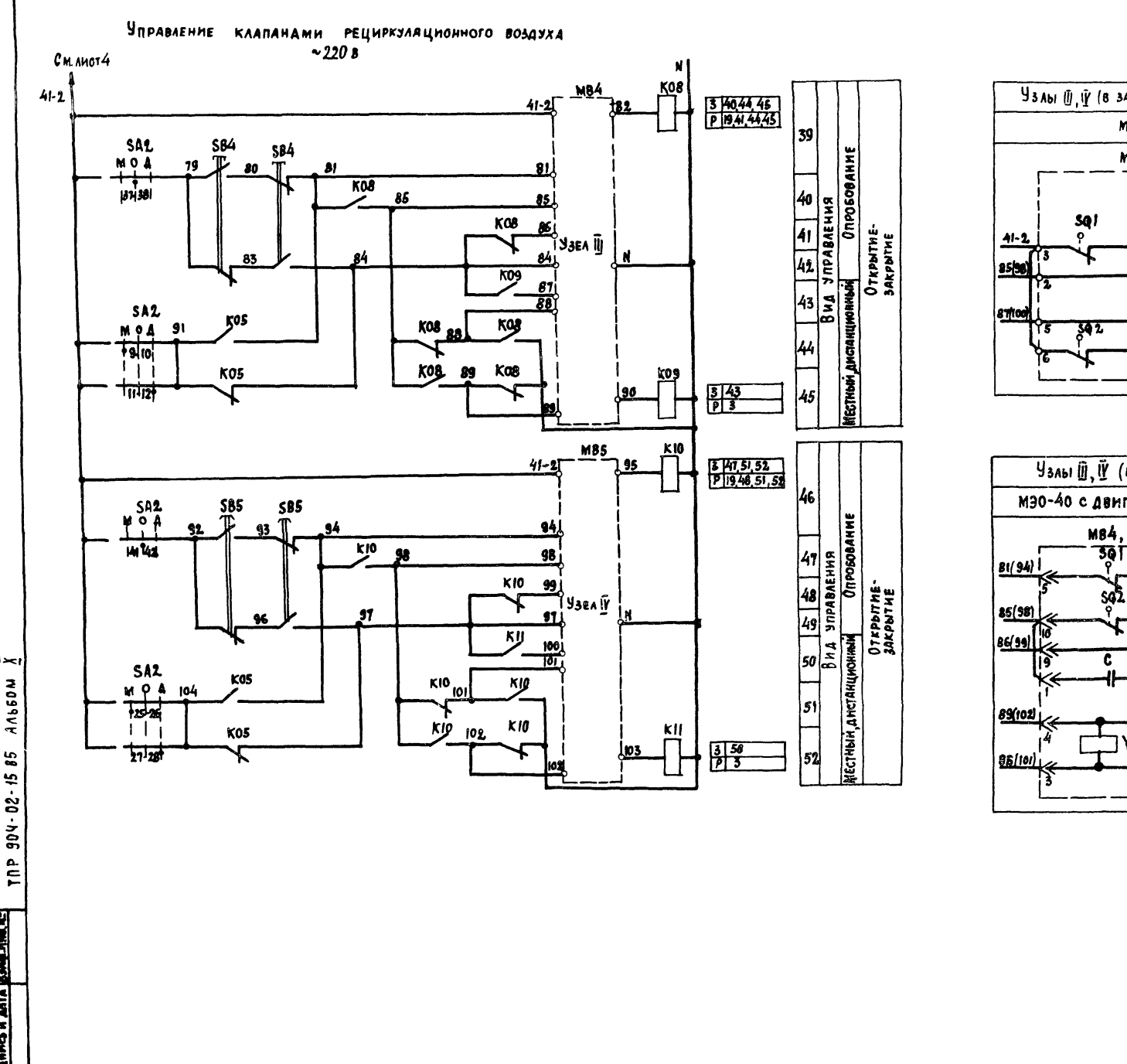

 $1<sub>1</sub>$ 

MOSON

 $904 - 02 - 1585$ 

**CE BIK HOLD A GUN HOLD INC.** 

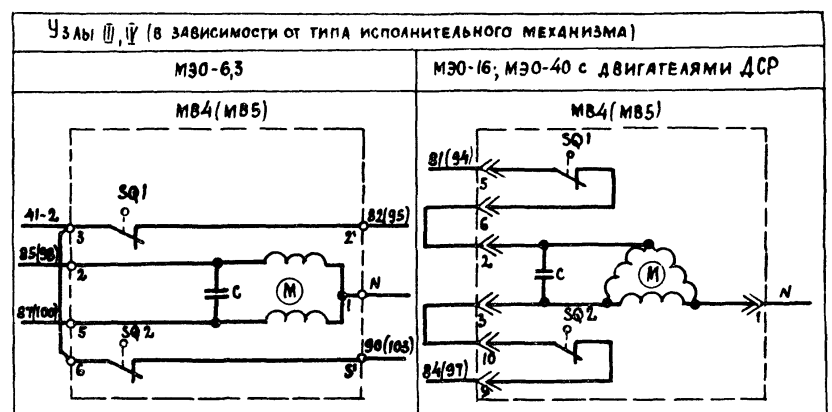

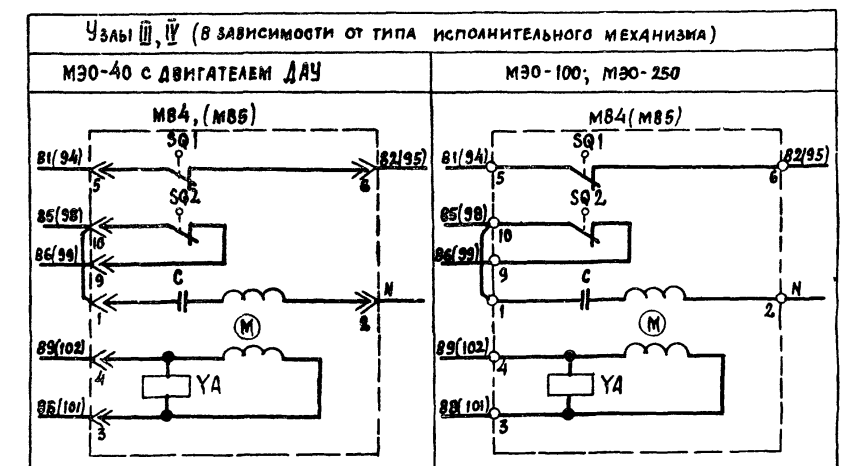

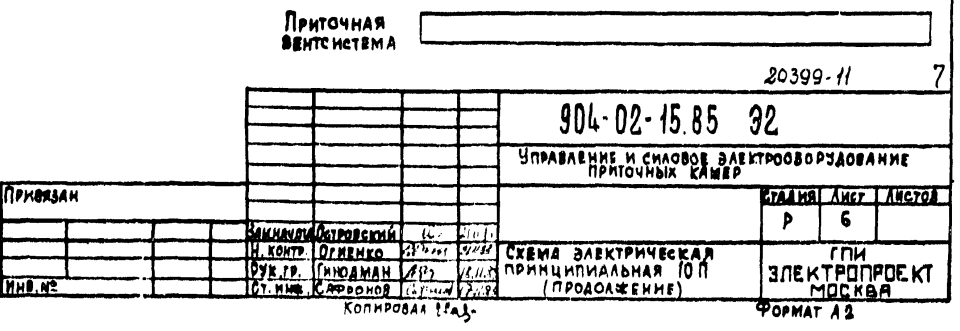

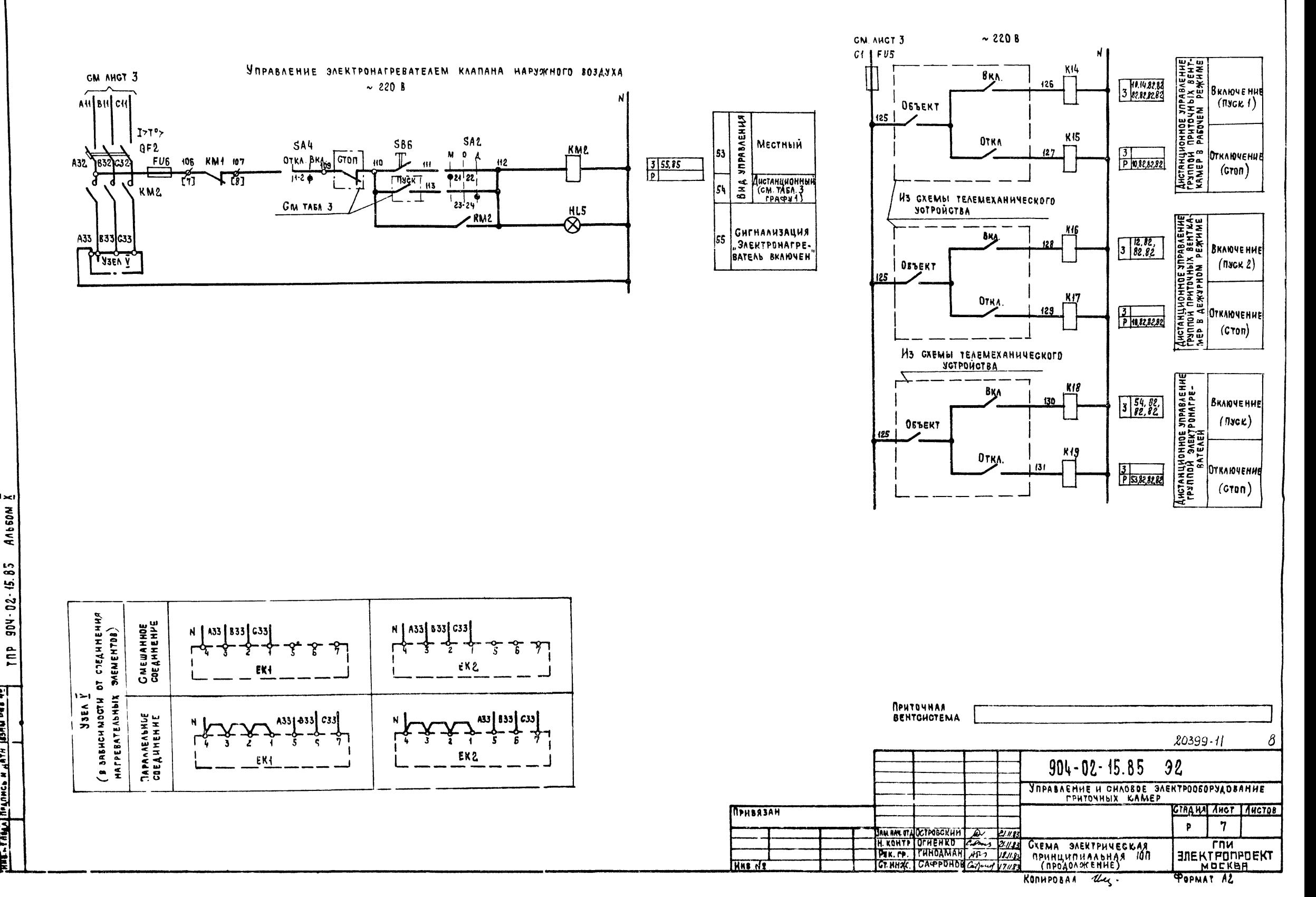

 $\boldsymbol{\delta}$ 

 $904 - 02 - 45.85$ **TNP GAR PART HAP NOWED OF LASTER** 

 $1\times$ 

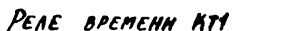

MOSdVA

15.85

 $-20 - 06$ 

 $\tilde{\mathsf{h}}$ 

**THEO NAMA LIMM** 

#### ДНАГРАММЫ ЗАМЫКАНИЯ КОНТАКТОВ

НОКЕЧНЫЕ ВЫКЛЮЧАТЕЛИ МСПОЛНИТЕЛЬНЫХ МЕЖАНИЗМОВ МВА МВ5, МВ6

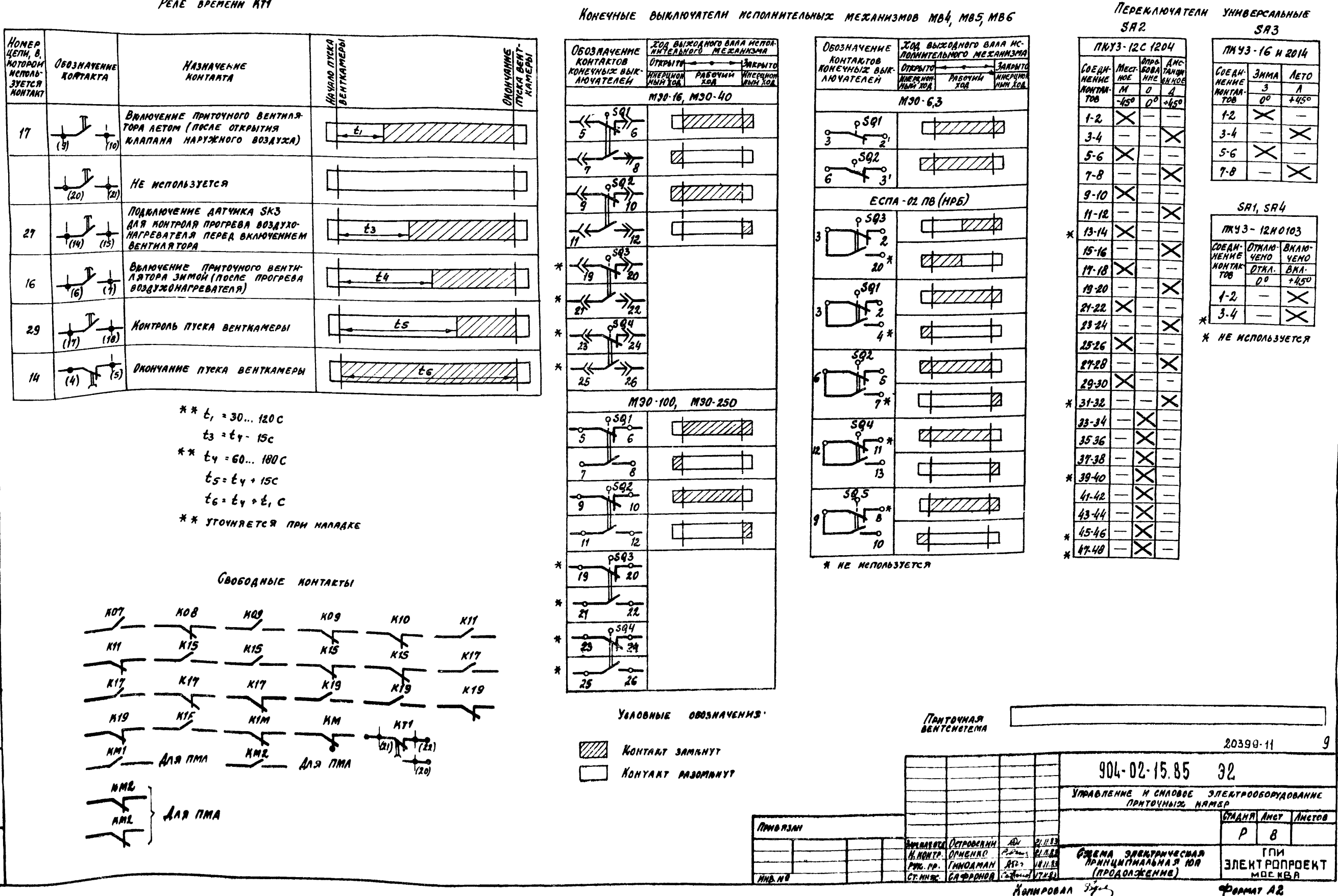

 $\mathcal{G}$ 

Таблица 1

## Контакты аппаратов, предусмотренные схемои

УПРАВЛЕНИЯ ПРИТОЧНОЙ ВЕНТКАМЕРОЙ

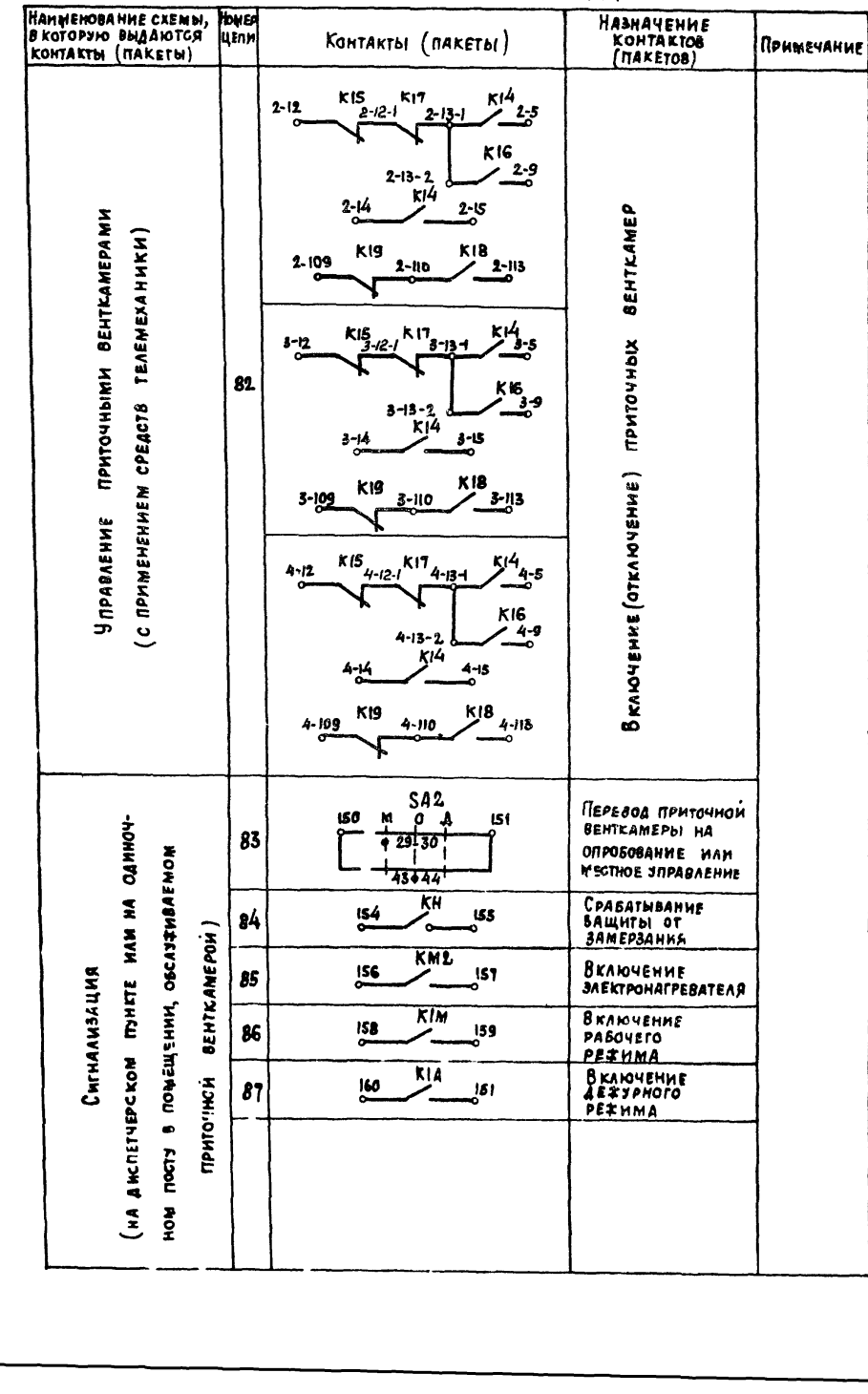

# Продолжение такл.

 $\vert$   $\vert$ 

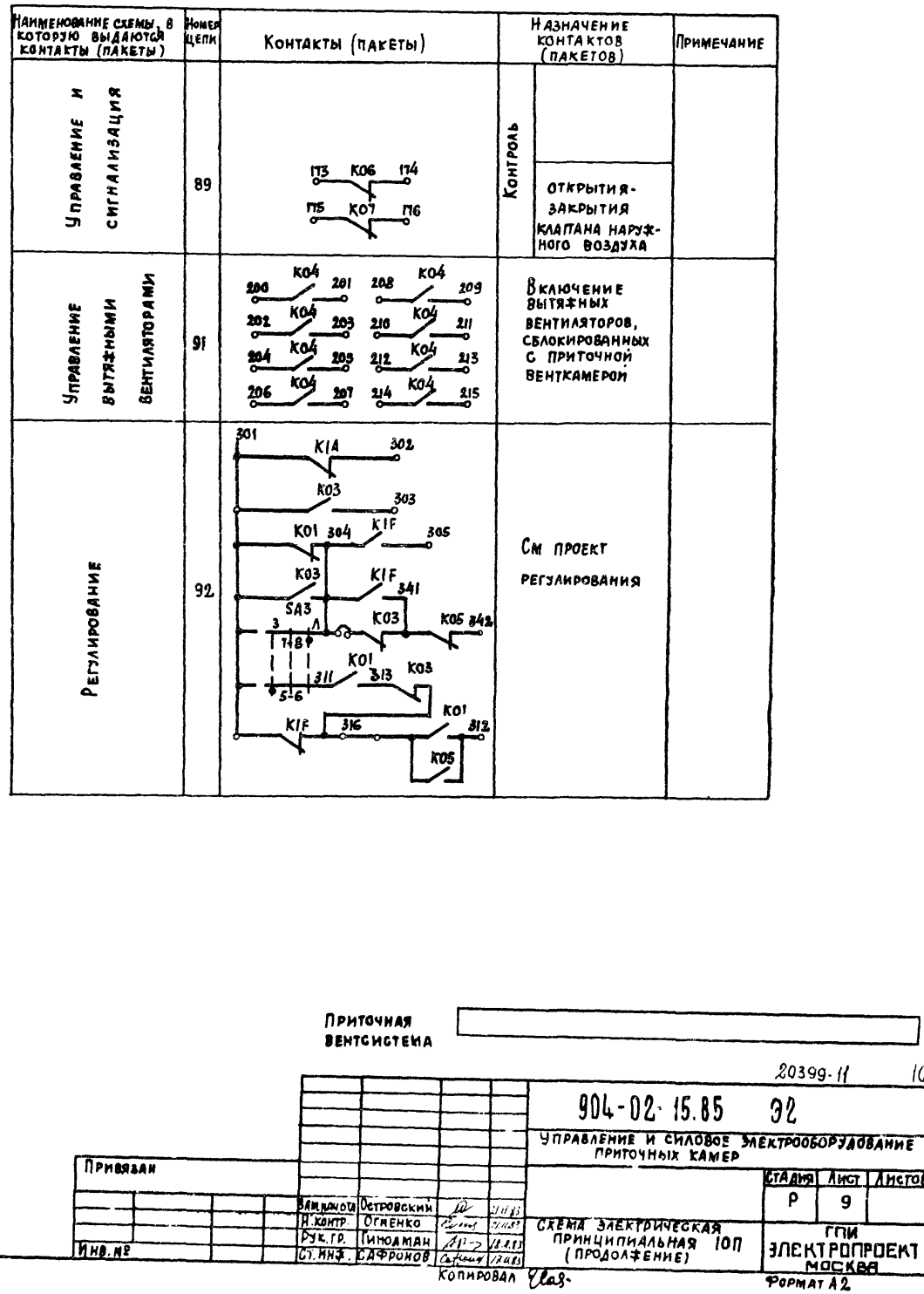

Anssons  $904 - 02 - 15.65$ rme THE 4 THE MOUNTAIN AND TOWER THE E

ise)

Таблица 2

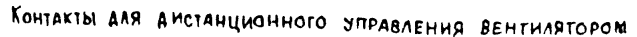

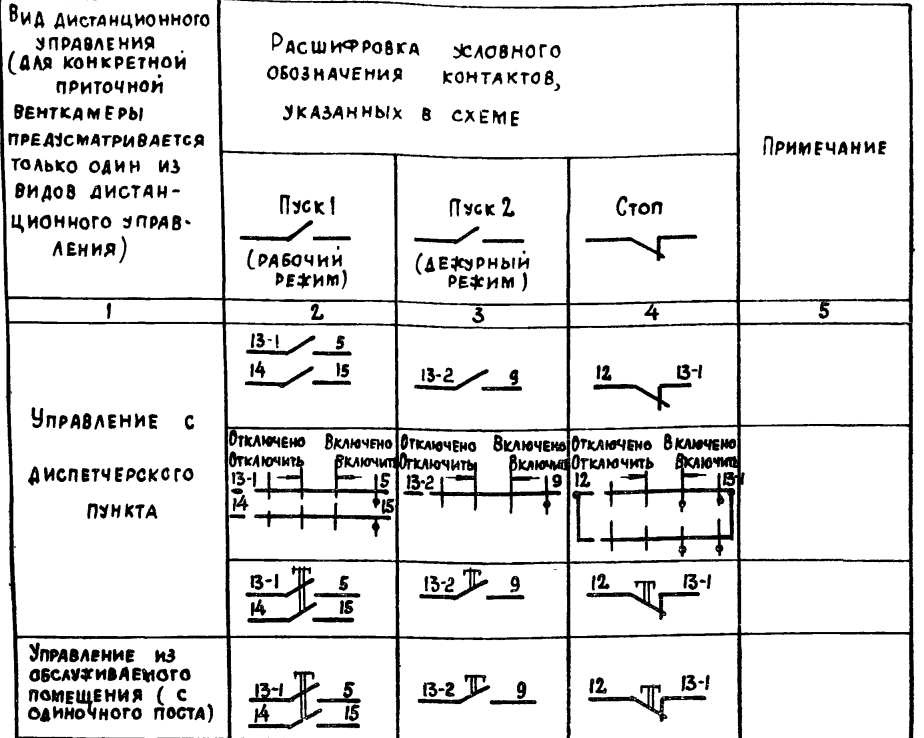

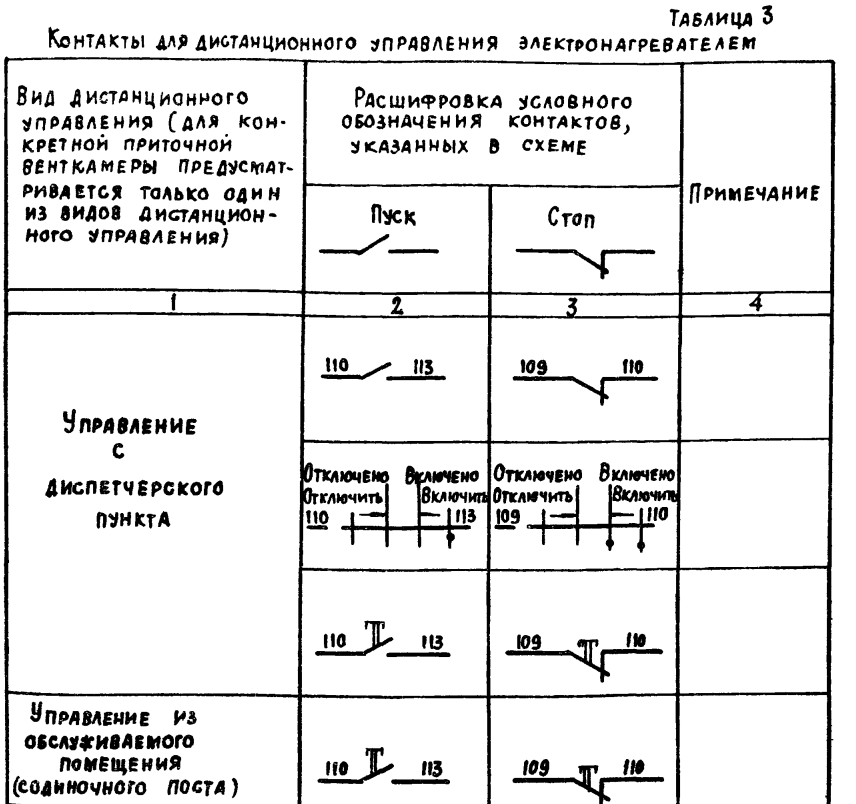

Тавлица 5

## TOK YCTABKH TERAOBOFO PEAE NYCKATEAS

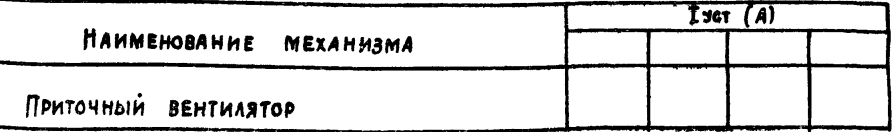

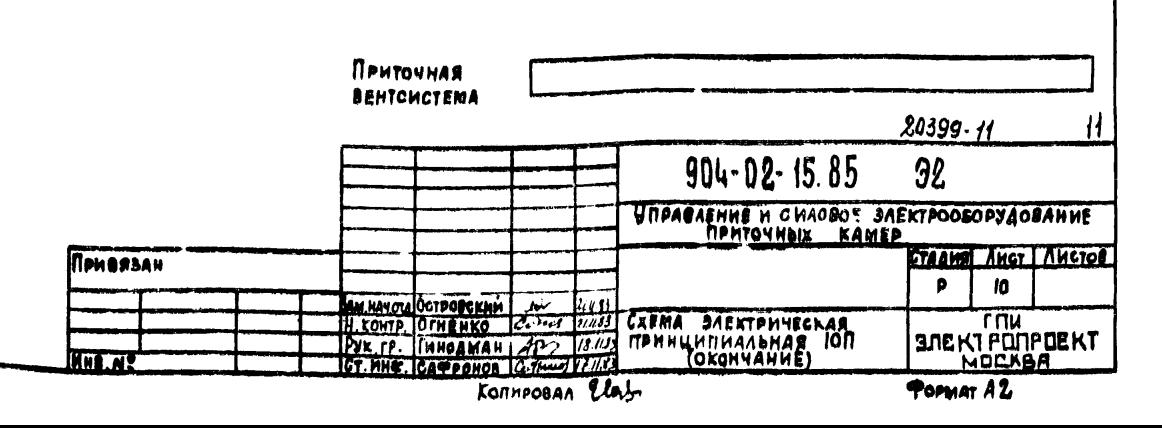

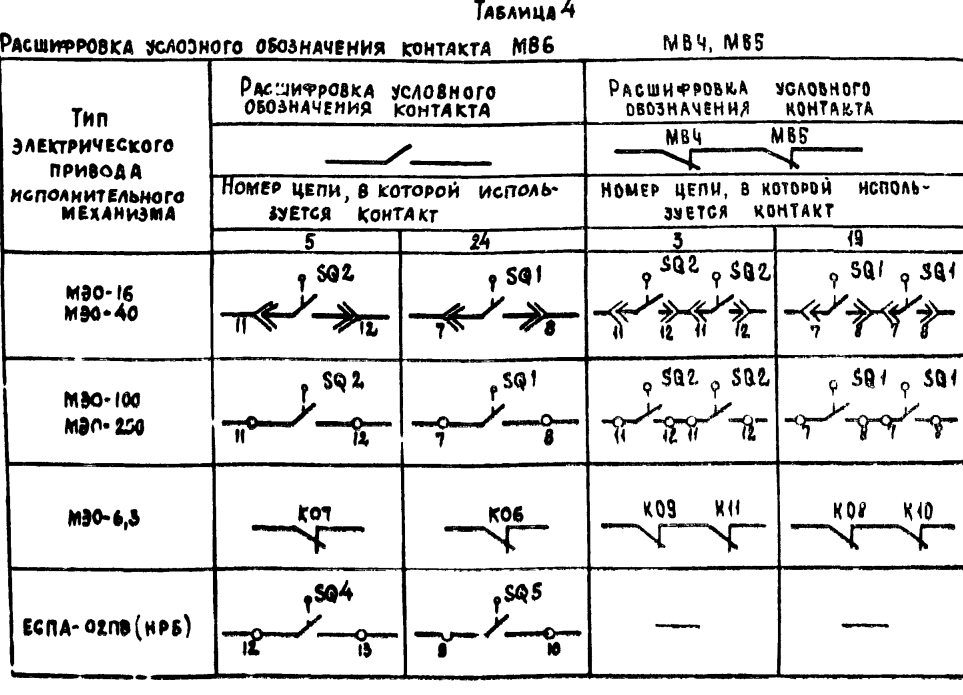

 $\mathbf{r}$ 

 $|11|$ 

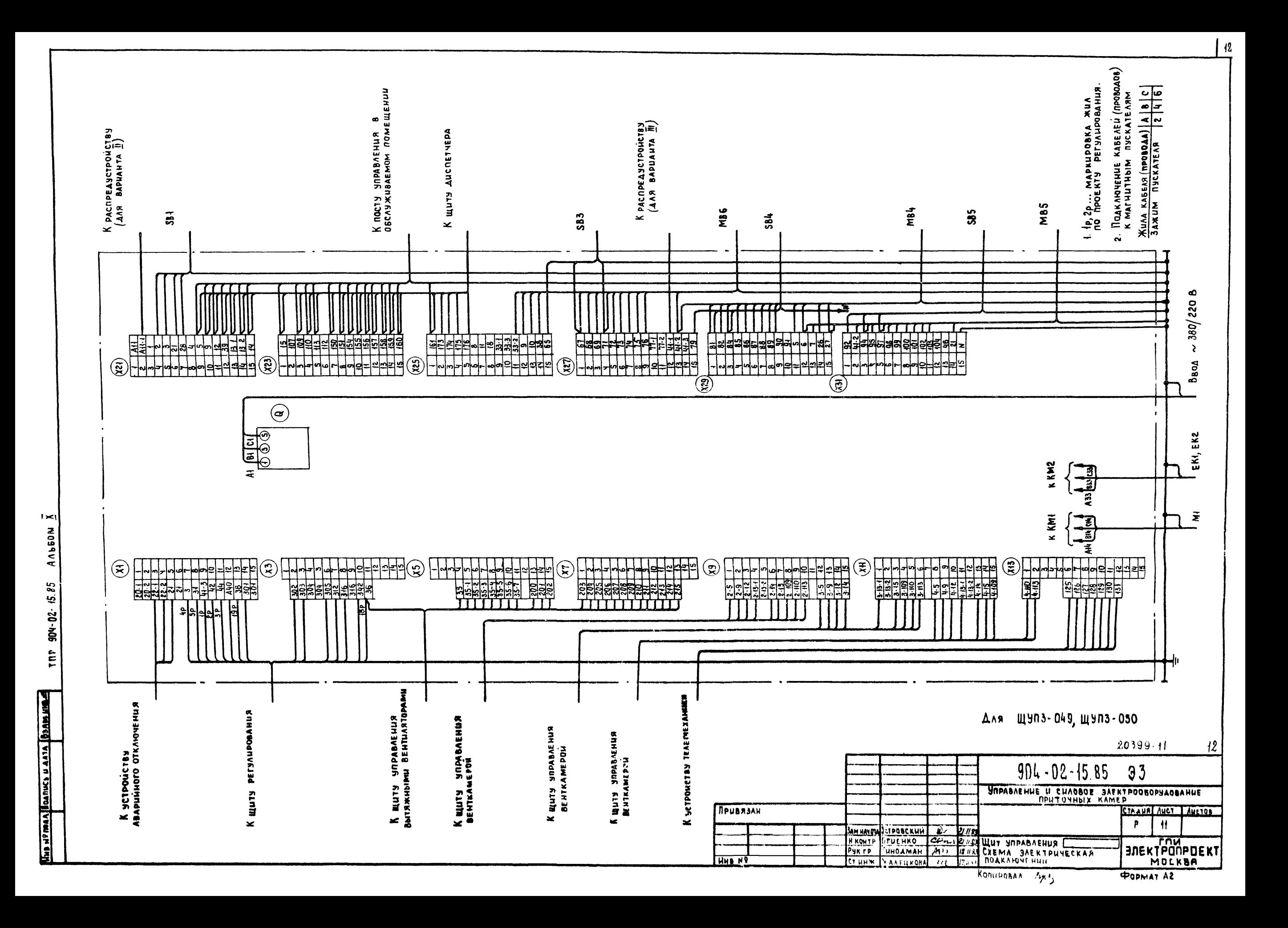

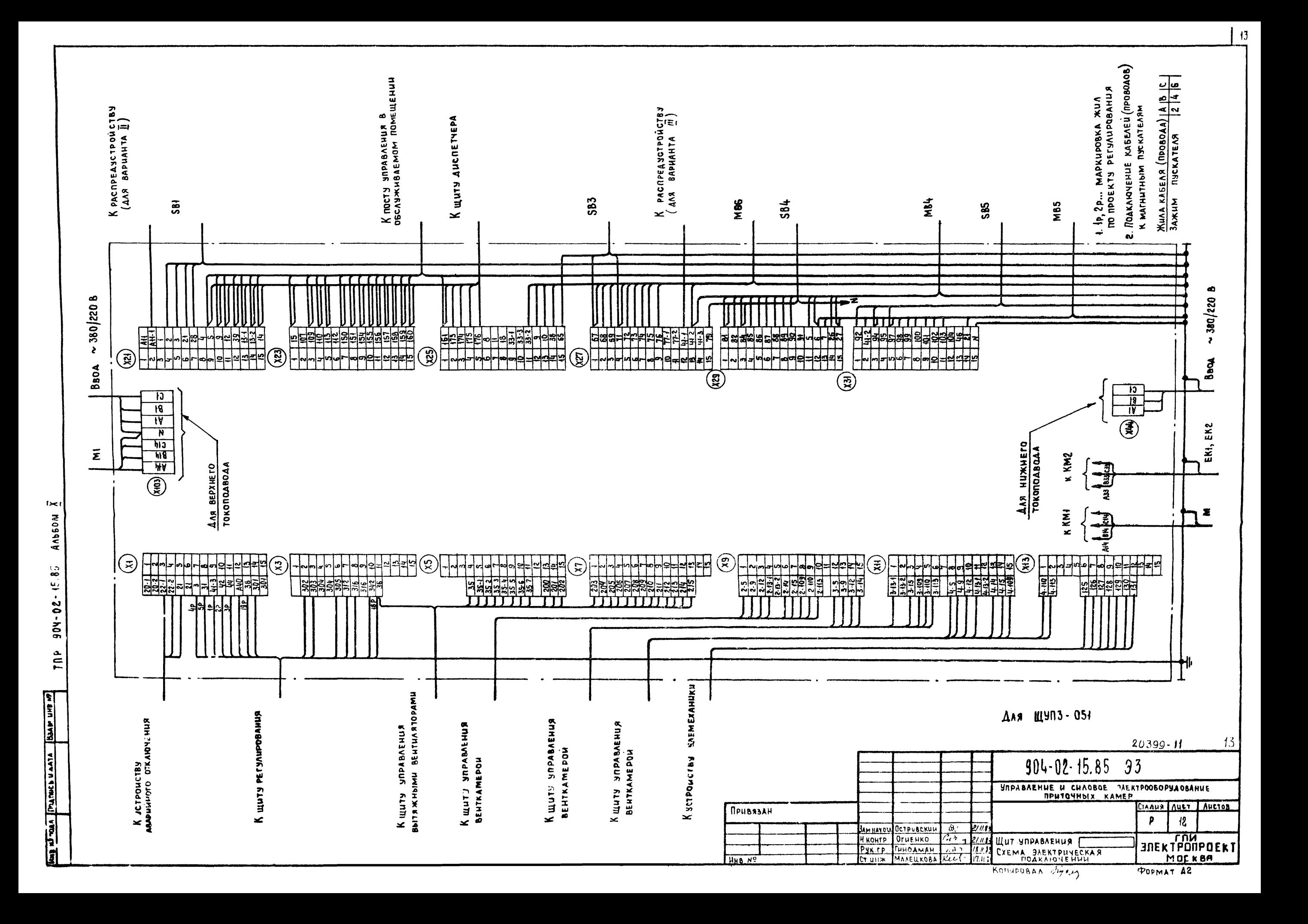

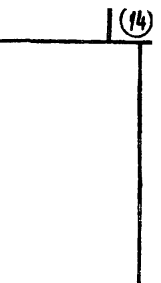

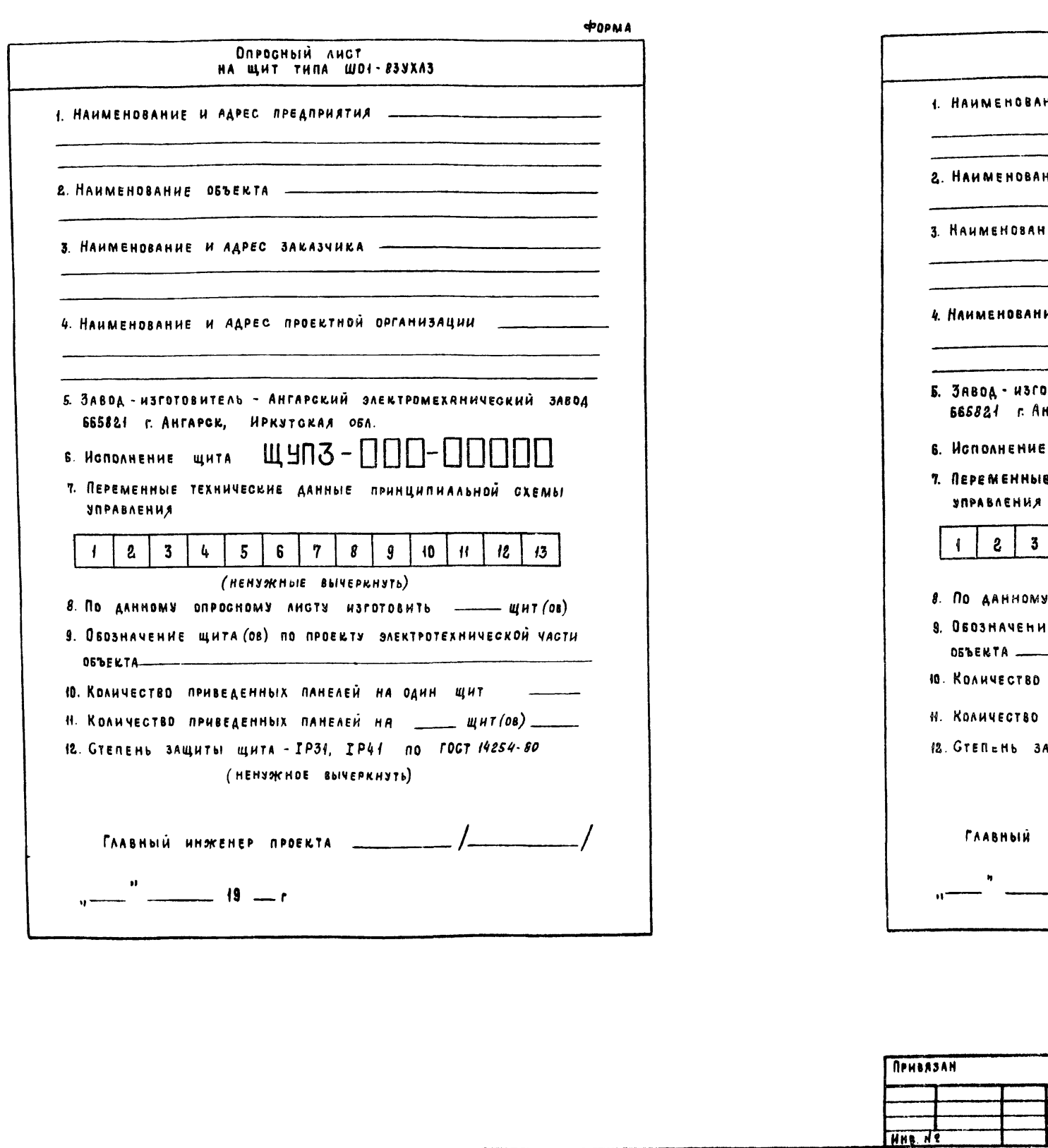

 $A \triangle BDM \times$ 

TNP 904-02-15.85

zu zun neef vur n emmung freu un un

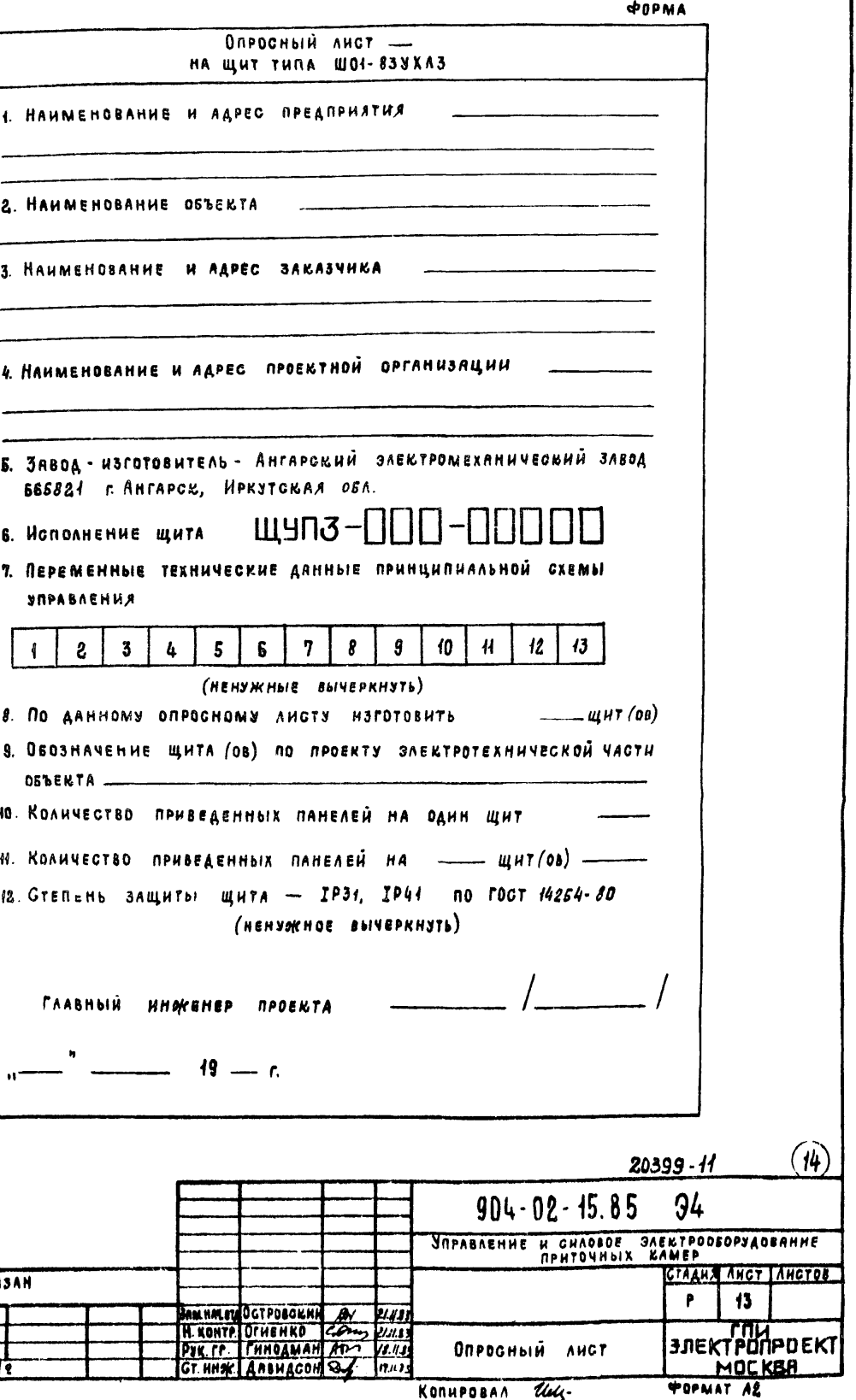